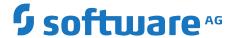

# Software AG Command Central Supported Features Matrix

April 2020

This document applies to Software AG Command Central and to all subsequent releases.

Specifications contained herein are subject to change and these changes will be reported in subsequent release notes or new editions.

 $Copyright @\ 2013-2020\ Software\ AG,\ Darmstadt,\ Germany\ and/or\ Software\ AG\ USA,\ Inc.,\ Reston,\ VA,\ USA,\ and/or\ its\ subsidiaries\ and/or\ their\ licensors.$ 

The name Software AG and all Software AG product names are either trademarks or registered trademarks of Software AG and/or Software AG USA Inc. and/or its subsidiaries and/or its affiliates and/or their licensors. Other company and product names mentioned herein may be trademarks of their respective owners.

Detailed information on trademarks and patents owned by Software AG and/or its subsidiaries is located at http://softwareag.com/licenses/.

Use of this software is subject to adherence to Software AG's licensing conditions and terms. These terms are part of the product documentation, located at http://softwareag.com/licenses/ and/or in the root installation directory of the licensed product(s).

This software may include portions of third-party products. For third-party copyright notices, license terms, additional rights or restrictions, please refer to "License Texts, Copyright Notices and Disclaimers of Third Party Products". For certain specific third-party license restrictions, please refer to section E of the Legal Notices available under "License Terms and Conditions for Use of Software AG Products / Copyright and Trademark Notices of Software AG Products". These documents are part of the product documentation, located at http://softwareag.com/licenses/ and/or in the root installation directory of the licensed product(s).

Document ID: CC-SFM-TBD-20200423

## **Table of Contents**

- Product Name Changes
- Removed Products
- Product Matrix TableProduct Support for Other Functions
  - ActiveTransfer
  - Adabas Analytics Server LUWAdabas LUW

  - ApamaAPI Gateway

  - Application Platform
     webMethods Broker (Deprecated)
  - Business Rules
  - Command Central
  - Digital Event Persistence (for Digital Event Services)
     Digital Event Services

  - EntireX Broker on LUW

  - EntireX Mainframe Broker
    EntireX RPC Server on LUW
  - Event Persistence (for Event Routing)

  - Event Routing Framework
     Integration Server and Microservices Runtime
  - Internal Data Store (formerly Event Data Store)
  - Integration Server Adapters
  - MashZone NextGen
  - MashZone NextGen Event Service RTBS
  - Monitor
  - My webMethods Server
  - Natural LUW
  - OneData

  - Optimize Analytic EngineOptimize Infrastructure Data Collector
  - Optimize User Interface
  - Optimize Web Service Data Collector

  - Platform Manager
     ARIS Process Performance Manager
     Task Engine at MWS

  - Task Engine at IS
    BigMemory (formerly Terracotta BigMemory)
    Terracotta (formerly Terracotta DB)

  - Trading Networks
  - Universal MessagingZementis Server

The product matrix table shows the support for the core Command Central functions. The tables for each product show the support for functions, such as configuration, KPIs, administration, and migration types.

## **Product Name Changes**

Internal Data Store was formerly Event Data Store.

Big Memory was formerly Terracotta BigMemory.

Terracotta was formerly Terracotta DB.

#### **Removed Products**

Content Service Platform was removed with release 10.2.

Dynamic Business Orchestrator was removed with release 10.5.

#### **Product Matrix Table**

Release numbers in all columns except the Migration column indicate the first release in which the function was supported by the product. The release numbers in the Migration column indicate the lowest target version to which you can migrate a product.

A release range in a column, for example 9.12-10.1, represents the start and end release in which a function was supported.

Clear cells indicate that the function is not supported by the product.

Cells marked with an "X" indicate that the function is not applicable for the product.

| Product                               | Install | Fixes | Keys  | Database | Lifecycle | KPIs      | Logs      | Configuration | Migration | Templates |
|---------------------------------------|---------|-------|-------|----------|-----------|-----------|-----------|---------------|-----------|-----------|
| ActiveTransfer                        | 9.8     | 9.8   | 9.12  | 10.1     | 9.12      |           | 9.12      | 9.12          | 10.1      | 10.1      |
| Adabas LUW                            |         |       | 6.7   | X        | Х         | Х         | Х         | Х             | Х         |           |
| Adabas Analytics Server LUW           |         |       | 2.2.1 | X        | Х         | х         | Х         | Х             | Х         |           |
| AgileApps                             |         |       |       |          | 10.12     |           |           |               |           |           |
| Alfabet                               | Х       | Х     | Х     | х        | Х         | х         | х         | Х             | х         | Х         |
| Apama                                 | 9.10    | 9.10  | 9.10  | Х        | 9.10      | 9.10      | 9.10      | 9.10          |           | 10.3      |
| Apama Adapters                        | 9.10    | 9.10  | Х     | Х        | Х         | Х         | Х         | Х             | Х         |           |
| Apama Predictive Analytics<br>Engine  | 10.0    | 10.0  | Х     | Х        | Х         | Х         | Х         | Х             | Х         |           |
| Predictive Analytics Plugin for Apama | 10.0    | 10.0  | Х     | Х        | Х         | Х         | Х         | Х             | Х         |           |
| API Gateway                           | 10.0    | 10.0  | Х     | х        | 10.1      |           | 10.5      | 10.5          |           | 10.1      |
| API Portal                            | 10.3    | 10.3  | Х     | Х        | 10.4      | х         | X         | Х             | Х         |           |
| Application Platform                  | 10.1    | 10.1  | Х     | Х        | Х         | Х         | Х         | 9.9           | 10.0      | 10.1      |
| ApplinX                               | Х       | Х     | 10.3  | Х        | Х         | Х         | Х         | Х             | Х         | Х         |
| ARIS or ARIS GRC                      | Х       | Х     | Х     | Х        | Х         | Х         | Х         | Х             | Х         | Х         |
| ARIS Process Performance<br>Manager   | Х       | Х     | Х     | Х        | 9.12-10.1 | 9.12-10.1 | 9.12-10.1 | Х             | Х         | Х         |
| Asset Build Environment               | 9.10    | 9.10  | Х     | Х        | Х         | Х         | Х         | Х             | Х         | 10.1      |
| webMethods Broker                     | 9.6     | 9.6   | Х     | Х        | 9.0       | 9.0       | Х         | 9.0           | Х         | Х         |
| Business Rules                        | 9.8     | 9.8   | 9.7   | 9.8      | 9.6       |           | Х         | 9.8           | 9.10      |           |
| Business Console                      | 10.1    | 10.1  | Х     | Х        | Х         | Х         | Х         | Х             | Х         | Х         |

| CentraSite                                    | 10.2 | 10.1 |      | Х    | 9.0  | Х    | Х    | Х    | X    | Х    |
|-----------------------------------------------|------|------|------|------|------|------|------|------|------|------|
|                                               | 9.12 | 9.12 | 9.12 | X    | 9.12 |      | 9.12 | 9.12 | 9.12 | 10.1 |
| CloudStreams                                  | 9.8  | 9.8  | 9.0  | X    | 9.0  | 9.0  | 9.6  | 9.0  | 9.10 | 9.8  |
| Command Central                               |      |      |      |      |      |      |      |      |      |      |
| Content Adapters                              | 9.8  | 9.8  | X    | Х    | Х    | Х    | X    | X    | X    | Х    |
| Content Service Platform                      | Х    | Х    | Х    | Х    | Х    | X    | Х    | Х    | X    | Х    |
| Database Component<br>Configurator            | 9.8  | 9.12 | X    | Х    | Х    | Х    | Х    | Х    | X    | 9.12 |
| Deployer                                      | 9.8  | 9.12 | Х    | X    | X    | Х    | X    | Х    | Х    |      |
| Designer Services                             | 10.2 | 10.2 | Х    | Х    | Х    | Х    | Х    | Х    | X    |      |
| Digital Event Persistence                     | 10.1 | 10.1 | х    | Х    | Х    | Х    | Х    | 9.10 | 10.2 |      |
| Digital Event Services                        | 9.12 | 9.12 | 10.2 | X    | X    | Х    | Х    | 9.12 | 10.1 | 10.3 |
| Dynamic Business<br>Orchestrator              | 10.1 | 10.1 | Х    | Х    | Х    | Х    | Х    | Х    | Х    | Х    |
| EntireX Broker on LUW                         | 10.1 | 10.1 | 10.1 | Х    | 9.9  | 9.9  | 9.9  | 9.9  | Х    | 10.3 |
| EntireX Mainframe Broker                      |      |      |      |      |      | 10.3 |      |      |      | 10.3 |
| EntireX RPC Server on LUW                     | 10.1 | 10.1 | 10.1 | X    | 10.1 | 10.1 | 10.1 | 10.1 | Х    | 10.3 |
| Event Routing Framework                       | 9.9  | 9.12 | X    | Х    | 9.9  |      | 9.9  | 9.9  | 10.1 | Х    |
| Integration Server and Microservices Runtime  | 9.8  | 9.8  | 9.0  | 9.10 | 9.0  | 9.0  | 9.6  | 9.0  | 9.10 | 9.8  |
| Integration Server eStandards                 | 10.1 | 10.1 | Х    | Х    | Х    | Х    | Х    | Х    | Х    |      |
| Integration Server Adapters                   | 9.8  | 9.8  | Х    | Х    | Х    | Х    | Х    | 10.1 | 9.10 |      |
| Integration Server BigData<br>Driver Adapters | 9.8  | 9.8  | Х    | Х    | Х    | X    | X    | Х    | Х    |      |
| Internal Data Store                           | 10.1 | 10.1 | Х    | Х    | 9.12 | X    | 9.12 | 10.1 | Х    | 10.1 |
| MashZone NextGen                              | 9.12 | 9.12 | 10.2 |      | 10.1 | 10.1 | 10.1 | 10.1 | 10.2 |      |
| MashZone NextGen Event<br>Service - RTBS      | 10.2 | 10.2 | Х    | Х    | 10.2 |      | 10.2 | 10.2 | Х    |      |
| Mediator                                      | 10.0 | 10.0 | Х    | X    | X    | X    | X    | X    | X    | X    |
| webMethods Microgateway                       | Х    | Х    | Х    | X    | Х    | Х    | X    | Х    | Х    | Х    |
| Mobile Suite                                  | 9.12 | 9.12 | Х    | Х    | х    | х    | Х    | Х    | Х    | Х    |
| Monitor                                       | 9.8  | 9.8  | Х    | 9.10 | X    |      | X    | 9.7  | 9.10 |      |
| My webMethods Server                          | 9.8  | 9.8  | Х    | 9.10 | 9.0  | 9.0  | 9.9  | 9.0  | 9.10 |      |
| Natural LUW                                   |      | 10.3 |      |      |      |      |      |      |      |      |
| Natural Engineer                              | Х    | Х    | Х    | X    | Х    | Х    | X    | X    | X    | X    |
| Natural Screen Tester                         |      |      | 1.3  |      |      |      |      |      |      |      |
| OneData                                       | 10.2 | 10.3 | 10.2 | 10.2 | 9.0  | 9.0  | 9.6  | 9.8  | X    | X    |
| Optimize Analytic Engine                      | 9.9  | 10.1 |      | 9.10 | 9.9  |      | 10.0 | 10.0 |      |      |
| Optimize Infrastructure Data Collector        | 9.8  | 9.8  | Х    | X    | 9.0  | 9.0  | 9.6  | 10.0 | 10.0 | 10.1 |
| Optimize User Interface                       | 9.8  | 9.8  | Х    | X    | Х    |      | 10.0 | 9.8  | 9.10 |      |
| Optimize Web Service Data<br>Collector        | 9.10 |      |      | X    | 9.10 |      | 9.12 | 10.0 |      |      |

| Platform Manager        | 9.8  | 9.7  | Х    | X    | 9.0  | 9.0 | 9.6  | 9.0  | X    | 9.8  |
|-------------------------|------|------|------|------|------|-----|------|------|------|------|
| Process Engine          | 9.8  | 9.8  | Х    | 9.10 | х    | Х   | Х    |      | 9.10 |      |
| Task Engine at MWS      | 9.8  | 9.8  | Х    | 9.10 | х    |     | 9.8  | 9.8  | 9.10 |      |
| Task Engine at IS       | 10.3 | 10.3 |      | 10.3 |      |     | 10.3 | 10.3 |      |      |
| BigMemory               | 9.8  | 9.8  | 9.8  | Х    | 9.8  | 9.8 | 9.8  | 9.8  | 9.10 | 10.1 |
| Terracotta              | 10.1 | 10.1 |      | ×    | 10.1 |     | 10.1 |      |      | 10.3 |
| Test Suite              | 9.12 | 9.12 | 9.12 | X    | Х    | Х   | ×    | X    | X    | X    |
| Trading Networks        | 9.12 | 9.12 | Х    | 9.10 | Х    | Х   | Х    | 10.2 | 9.10 | 10.1 |
| Universal Messaging     | 9.8  | 9.8  | 9.5  | X    | 9.5  | 9.5 | 9.7  | 9.7  | 9.10 | 9.8  |
| Locate                  | 10.2 | Х    | Х    | X    | X    | Х   | X    | X    | X    | Х    |
| Zementis Server         | 10.2 | 10.4 | 10.3 |      | 10.3 |     | 10.3 |      |      |      |
| Zementis Plugins        | 10.2 | 10.4 |      |      |      |     |      |      |      |      |
| IS Package for Zementis | 10.2 |      |      |      |      |     |      |      |      |      |

## **Product Support for Other Functions**

#### ActiveTransfer

| Configuration Type | ID           | First Product Release |
|--------------------|--------------|-----------------------|
| Port settings      | COMMON-PORTS | 9.12                  |

## Adabas Analytics Server LUW

| Configuration ID | Description                            | First Product Release |
|------------------|----------------------------------------|-----------------------|
| COMMON-LICENSE   | for License Metering only (no CCE GUI) | 6.7                   |
| COMMON-LICLOC    | for License Metering only (no CCE GUI) | 6.7                   |

#### Adabas LUW

| Configuration ID | Description                            | First Product Release |
|------------------|----------------------------------------|-----------------------|
| COMMON-LICENSE   | for License Metering only (no CCE GUI) | 2.2.1                 |
| COMMON-LICLOC    | for License Metering only (no CCE GUI) | 2.2.1                 |

#### Apama

| Configuration<br>Type        | ID                                  | Description                                                                                                    | First<br>Product<br>Release |
|------------------------------|-------------------------------------|----------------------------------------------------------------------------------------------------|-----------------------------|
| Common<br>Endpoints          | COMMON-COMPONENT-<br>ENDPOINTS      | Dashboard server only                                                                                                    | 9.10                        |
| License                      | COMMON-LICENSE                      | Correlator only                                                                                                    | 9.10                        |
| License Location             | COMMON-LICLOC                       | Correlator only                                                                                                    | 9.10                        |
| Memory                       | COMMON-MEMORY                       | Dashboard server only                                                                                                    | 9.10                        |
| Ports                        | COMMON-PORTS                        |                                                                                                    | 9.10                        |
| Additional CMD arguments     | APAMA-ARGS                          | Extra cmd line args                                                                                                    | 9.10                        |
| Environment variables        | APAMA-ENVVAR                        | Environment vars                                                                                                    | 9.10                        |
| Engine<br>Connections        | APAMA-ENGINE-<br>CONNECT            | For defining connections between correlators                                                                                                    | 9.12                        |
|                              | APAMA-CORRELATOR-<br>INITIALIZE     | For injecting/sending                                                                                                    | 9.12 - 10.1*                |
| Correlator App<br>Monitoring | APAMA-CORRELATOR-<br>APP-MONITORING | For adding correlator sub-components representing status of customer's application (and for 10.0+ also connectivity plugins)                                      | 9.12                        |
| Apama Prop<br>Overrides      | APAMA-PROP-<br>OVERRIDES            | For overriding configuration properties specified in the application source (connectivity, JMS, Terracotta, etc.) in order to deal with dev vs. prod differences. | 10.2                        |

<sup>\*</sup> Removed from release 10.2

| КРІ Туре                                | Description                                                                            | First Product<br>Release |
|-----------------------------------------|----------------------------------------------------------------------------------------|--------------------------|
| Correlator - Slowest Input Queue        | Input queue size of slowest context                                                    | 9.12                     |
| Correlator - Slowest Output Queue       | Output queue size of slowest receiver                                                  | 9.12                     |
| Correlator - Memory                     | Resident memory usage                                                                  | 9.12                     |
| <user-defined></user-defined>           | Correlator sub-component for user-defined KPIs for application or (10.0+) connectivity | 9.12                     |
| IAF - Receive rate                      | Receive rate                                                                           | 9.12                     |
| IAF - Sent rate                         | Sent rate                                                                              | 9.12                     |
| IAF - Memory                            | Resident memory usage                                                                  | 9.12                     |
| Dashboard server - Avg trend table qry  | Average instance table query (seconds)                                                 | 9.12                     |
| Dashboard server - Avg instance tbl qry | Average trend table query (seconds)                                                    | 9.12                     |
| Dashboard server - Memory               | Memory (JVM heap used)                                                                 | 9.12                     |

## **API** Gateway

| Configuration Type              | ID                                                                               | Description                                                       | First Product Release |
|---------------------------------|----------------------------------------------------------------------------------|-------------------------------------------------------------------|-----------------------|
| Cluster                         | COMMON-CLUSTER                                                                   |                                                                   | 10.5                  |
| Keystores                       | COMMON-KEYSTORES                                                                 |                                                                   | 10.5                  |
| Licenses                        | COMMON-LICENSE                                                                   |                                                                   | 10.5                  |
| Loggers                         | COMMON-LOGGERS                                                                   |                                                                   | 10.5                  |
| Ports                           | COMMON-PORTS                                                                     |                                                                   | 10.5                  |
| Extended Settings               | COMMON-SYSPROPS                                                                  |                                                                   | 10.5                  |
| Truststores                     | COMMON-TRUSTSTORES                                                               |                                                                   | 10.5                  |
| Elasticsearch Configuration     | APIGATEWAY-ELASTICSEARCH                                                         | Configurations needed for API Gateway to connect to Elasticsearch | 10.5                  |
| Kibana                          | APIGATEWAY-KIBANA                                                                | Configurations needed for API Gateway to connect to Kibana        | 10.5                  |
| Configuration supported from IS | COMMON-JVM-OPTIONS, COMMON-JAVASYSPROPS, COMMON-JSW, COMMON-MEMORY, IS-RESOURCES | These properties come from Integration server                     | 10.1                  |

## Application Platform

| Configuration Type | First Product Release |
|--------------------|-----------------------|
| System properties  | 9.9                   |

## webMethods Broker (Deprecated)

| Configuration Type | First Product Release |
|--------------------|-----------------------|
| Licenses           | 9.0                   |
| Ports              | 9.0                   |

#### **Business Rules**

| Configuration Type | ID                               | Description                                     | First Product Release |
|--------------------|----------------------------------|-------------------------------------------------|-----------------------|
| Licenses           |                                  |                                                 | 9.7                   |
| Endpoints          | COMMON-COMPONENT-ENDPOINTS       | "Endpoints"                                     | 9.8                   |
|                    |                                  | Integration Server targets for Hot Deployment   |                       |
| REST endpoints     | BRMS_REST_ENDPOINT               | "Business verification"                         | 9.10                  |
|                    |                                  | Business verification REST server configuration |                       |
| Provider Service   | BRMS_REST_ENDPOINT_DATA_PROVIDER | "Data provider"                                 | 9.12                  |
|                    |                                  | Data provider REST service configuration        |                       |
| Auditing           | AUDITING                         | Auditing configuration                          | 10.2 - 10.3*          |
| Principal Types    | PRINCIPAL_TYPES                  | "Principal types"                               | 10.2                  |
|                    |                                  | Principal types configuration                   |                       |
| Display Options    | DISPLAY_OPTIONS                  | "Display options" Display options configuration | 10.7                  |

<sup>\*</sup>Removed from release 10.4

### **Command Central**

| Configuration Type                    | ID                  | First Product<br>Release |
|---------------------------------------|---------------------|--------------------------|
| Authentication (deprecated from 10.0) | COMMON-JAAS         | 9.0                      |
| Authentication Realms                 | COMMON-JAAS-REALMS  | 9.12                     |
| Groups                                | SIN-INTERNAL-GROUPS | 9.0                      |
| JVM options                           | COMMON-JVM-OPTIONS  | 9.10                     |
| Java system properties                | COMMON-JAVASYSPROPS | 10.0                     |
| LDAP                                  | COMMON-LDAP         | 9.9                      |
| License                               | COMMON-LICENSE      | 9.0                      |
| Memory                                | COMMON-MEMORY       | 9.7                      |
| Ports                                 | COMMON-PORTS        | 9.0                      |
| Properties                            | COMMON-SYSPROPS     | 9.5                      |
| Proxy                                 | COMMON-PROXY        | 9.7                      |
| Security Roles                        | SIN-INTERNAL-ROLES  | 9.0                      |
| Internal Users                        | COMMON-LOCAL-USERS  | 9.7                      |
| Logs                                  | COMMON-LOG          | 9.0                      |
| Credentials                           | COMMON-CREDENTIALS  | 10.0                     |
| Layer Types                           | CCE-LAYER-TYPES     | 10.0                     |

| КРІ Туре     | Description                | First Product<br>Release |
|--------------|----------------------------|--------------------------|
| JVM CPU Load | CCE JVM average CPU load   | 9.0                      |
| JVM Memory   | CCE JVM memory consumption | 9.0                      |
| JVM Threads  | CCE JVM number of threads  | 9.0                      |

| Migration Type                                | First Product Release |
|-----------------------------------------------|-----------------------|
| New installation directory, same hosts, ports | 9.10                  |
| New installation directory, ports, same hosts | 9.10                  |
| New hosts                                     | 9.10                  |
| New datacenter                                | 9.12                  |

| Function                                                                                 | First Product Release |
|------------------------------------------------------------------------------------------|-----------------------|
| Operating and Monitoring Product Installations                                           |                       |
| Add existing installations that have Platform Manager installed to the managed landscape | 9.0                   |
| List and compare installed products and fixes                                            | 9.0                   |
| Monitor the runtime status and KPIs of runtime components                                | 9.0                   |
| Start, stop, restart, and search for runtime components                                  | 9.0                   |
| View and compare configurations                                                          | 9.0                   |
| Access logs of run-time components                                                       | 9.7                   |
| Manage run-time component attributes                                                     | 9.7                   |
| Trusted outbound authentication for managed products                                     | 9.8                   |
| Trusted outbound authentication for Platform Manager                                     | 9.12                  |
| Configuring and Maintaining Product Installations                                        |                       |
| Install and uninstall fixes from images and master repositories                          | 9.7                   |
| Install fixes from local mirror repositories                                             | 9.8                   |
| Install fixes using Fix ID, e.g. Product_10.3_Fix2                                       | 10.3                  |
| Install and uninstall support patches                                                    | 9.8                   |
| Configure runtime instances                                                              | 9.7                   |
| Runtime instances administration                                                         | 9.10                  |
| Creating Product Installations                                                           |                       |
| Bootstrap new remote installations                                                       | 9.8                   |
| Install products from master, mirror, and image repositories                             | 9.8                   |
| Create instances                                                                         | 9.12                  |
| Database schema management                                                               | 9.10 (no UI)          |
| Template-Based Provisioning using Composite Templates                                    |                       |
| Provision or update product environment                                                  | 9.8                   |
| Create or update database schemas                                                        | 9.10                  |
| Call external scripts                                                                    | 9.10                  |
| Install and uninstall support patches                                                    | 9.12                  |
| Upgrading and Migrating Product Installations using Composite Templates                  |                       |
| Upgrade product environment on the same hosts using composite templates                  | 9.10                  |
| Migrate product environment onto new hosts using composite templates                     | 9.12                  |
| Replicate product installation                                                           | 9.12                  |
| Replicate fix installation                                                               | 9.12                  |
| Run product migration utility                                                            | 9.12                  |
| Run database migration utility                                                           | 9.10                  |
| Cross-host migration                                                                     | 9.12                  |
| Cross-datacenter migration                                                               | 9.12                  |
| Template Development                                                                     |                       |
| Export single configuration as YAML                                                      | 10.1                  |

| Export runtime instance configurations as YAML            | 10.3           |
|-----------------------------------------------------------|----------------|
|                                                           |                |
| Asset Lifecycle - DEVELOPER PREVIEW                       |                |
| FlatFile asset repository support                         | 10.1           |
| Git asset repository support                              | 10.1           |
| Asset deployment, inventory and undeployment (push model) | 10.1 (no UI)   |
| Stacks - DEVELOPER PREVIEW                                |                |
| Create Stacks from existing landscape                     | 9.8            |
| Provision new 9.8+ Stack, layer-by-layer                  | 9.8            |
| Layer definitions using micro templates                   | 10.1           |
| Compare layer runtimes                                    | 10.1 (limited) |
| Containers Support                                        |                |
| Run Command Central as a container                        | 10.1           |
| Develop and test templates using Docker containers        | 10.1           |
| Build product Docker images                               | 10.1           |
| Expose landscape monitoring state to Prometheus           | 10.3           |
| Channel Snoop and publish                                 | 10.4           |

## Digital Event Persistence (for Digital Event Services)

| Configuration Type                        | First Product Release |
|-------------------------------------------|-----------------------|
| Event Persistence for Elasticsearch 5.6.4 | 10.3                  |
| Event Persistence for Elasticsearch 2.3.2 | 10.0                  |
| Event Persistence for CDH HDFS 5.3        | 10.0                  |

### **Digital Event Services**

| Configuration Type      | First Product Release |  |
|-------------------------|-----------------------|--|
| Event persistence       | 10.0                  |  |
| Event type associations | 9.12                  |  |
| Messaging services      | 9.12                  |  |
| Runtime                 | 9.12                  |  |
| Service groups          | 9.12                  |  |
| Key and trust stores    | 10.2                  |  |

### **EntireX Broker on LUW**

| Configuration Type     | First Product Release |
|------------------------|-----------------------|
| Application monitoring | 9.10                  |
| Attributes             | 9.9                   |
| Autostart              | 9.9                   |
| Licenses               | 10.1                  |
| Loggers                | 9.9                   |
| Ports                  | 9.9                   |
| PStore                 | 9.10                  |
| Security               | 9.10                  |
| Trace level            | 9.10                  |

| КРІ Туре      | Description                    | First Product Release |
|---------------|--------------------------------|-----------------------|
| Clients       | Number of active clients       | 9.9                   |
| Servers       | Number of active servers       | 9.9                   |
| Conversations | Number of active conversations | 9.9                   |

| Administration Type    | First Product Release |
|------------------------|-----------------------|
| Services               | 9.10                  |
| Trace                  | 9.10                  |
| Application Monitoring | 10.5                  |
| Global Statistics      | 10.5                  |
| Units of Work          | 10.5                  |

#### **EntireX Mainframe Broker**

| KPI Type      | Description                    | First Product Release |
|---------------|--------------------------------|-----------------------|
| Clients       | Number of active clients       | 10.3                  |
| Servers       | Number of active servers       | 10.3                  |
| Conversations | Number of active conversations | 10.3                  |

| Administration Type | First Product Release |
|---------------------|-----------------------|
| Services            | 10.3                  |

### EntireX RPC Server on LUW

| Configuration Type | Description                         | First Product Release |
|--------------------|-------------------------------------|-----------------------|
| Broker             |                                     | 10.1                  |
| Licenses           |                                     | 10.1                  |
| Server             |                                     | 10.1                  |
| Trace              |                                     | 10.1                  |
| Classpath          | only for RPC Server for Java        | 10.1                  |
| Package mapping    | only for RPC Server for Java        | 10.1                  |
| Library Locations  | only for RPC Server for C           | 10.1                  |
| MQ                 | only for RPC Server for MQ          | 10.1                  |
| IMS Connect        | only for RPC Server for IMS Connect | 10.1                  |
| .NET               | only for RPC Server for .NET        | 10.1                  |
| Deployment         | only for RPC Server for XML SOAP    | 10.1                  |
| HTTP(S)            | only for RPC Server for XML SOAP    | 10.1                  |
| XML Mapping Files  | only for RPC Server for XML SOAP    | 10.1                  |

| KPI Type       | Description              | First Product Release |
|----------------|--------------------------|-----------------------|
| Active Workers | Number of active workers | 10.1                  |
| Busy Workers   | Number of busy workers   | 10.1                  |

| Administration Type | First Product Release |
|---------------------|-----------------------|
| Trace               | 10.1                  |

## **Event Persistence (for Event Routing)**

| Configuration Type                        | First Product Release |
|-------------------------------------------|-----------------------|
| Event Persistence for Elasticsearch 5.6.4 | 10.3                  |
| Event Persistence for Elasticsearch 2.3.2 | 9.12                  |
| Event Persistence for Elasticsearch 1.7.2 | only in 9.12          |
| Event Persistence for CDH HDFS 5.3        | 9.12                  |

## **Event Routing Framework**

| Configuration Type      | First Product Release |
|-------------------------|-----------------------|
| Event persistence       | 9.9                   |
| Event type associations | 9.9                   |
| Messaging services      | 9.9                   |
| Runtime                 | 9.9                   |
| Service groups          | 9.9                   |

## Integration Server and Microservices Runtime

| Configuration Type          | ID                         | First Product Release |
|-----------------------------|----------------------------|-----------------------|
| Cluster                     | COMMON-CLUSTER             | 9.7                   |
| Database                    | COMMON-JDBC                | 9.5                   |
| Database functional aliases | COMMON-DBFUNCTION          | 9.5                   |
| JMS aliases                 | COMMON-JMS                 | 9.5                   |
| JNDI aliases                | COMMON-JNDI                | 9.5                   |
| JVM options                 | COMMON-JVM-OPTIONS         | 9.10                  |
| Java System Properties      | COMMON-JAVASYSPROPS        | 10.0                  |
| Java Service Wrapper        | COMMON-JSW                 | 10.1                  |
| Common Log                  | COMMON-LOG                 | 9.0                   |
| Keystores                   | COMMON-KEYSTORES           | 9.5                   |
| LDAP                        | COMMON-LDAP                | 9.9                   |
| Licenses                    | COMMON-LICENSE             | 9.0                   |
| Loggers                     | COMMON-LOGGERS             | 9.6                   |
| Memory                      | COMMON-MEMORY              | 9.7                   |
| Ports                       | COMMON-PORTS               | 9.0                   |
| Proxy                       | COMMON-PROXY               | 9.8                   |
| Remote servers              | COMMON-COMPONENT-ENDPOINTS | 9.8                   |
| SMTP settings               | COMMON-SMTP                | 9.5                   |
| Extended Settings           | COMMON-SYSPROPS            | 9.5                   |
| Truststores                 | COMMON-TRUSTSTORES         | 9.5                   |
| Users                       | COMMON-LOCAL-USERS         | 9.7                   |

| Global Variables                                                                | COMMON-VARS            | 9.6  |
|---------------------------------------------------------------------------------|------------------------|------|
| webMethods messaging                                                            | COMMON-WMMESSAGING     | 9.6  |
| Admin UI link                                                                   | COMMON-ADMINUI         | 9.0  |
| JAAS Realms                                                                     | COMMON-JAAS-REALMS     | 10.1 |
| License Location                                                                | COMMON-LICLOC          | 9.0  |
| Resources Settings                                                              | IS-RESOURCES           | 9.6  |
| Provider Web service endpoint alias                                             | IS-PROVIDER-ENDPOINTS  | 9.7  |
| Consumer Web service endpoint alias                                             | IS-CONSUMER-ENDPOINTS  | 9.7  |
| Quiesce Port ID                                                                 | IS-QUIESCEPORT         | 9.6  |
| Primary Port ID                                                                 | IS-PRIMARYPORT         | 9.0  |
| WmPublic File Access Control Configuration                                      | IS-FILEPERMISSION      | 9.7  |
| Default webMethods Messaging Alias                                              | IS-DEFAULT-WMMESSAGING | 9.6  |
| Extended Settings with update/delete/override functionality through CC template | IS-SYSPROPS            | 10.2 |
| IS ACLs                                                                         | IS-ACLS                | 10.3 |
| IS Groups                                                                       | IS-GROUPS              | 10.3 |
| Scheduler                                                                       | IS-SCHEDULED-TASKS     | 10.5 |
|                                                                                 |                        |      |

| Migration Type                                    | First Product Release |
|---------------------------------------------------|-----------------------|
| Same installation directory, hosts, ports, db     | 9.10                  |
| New installation directory, same hosts, ports, db | 9.10                  |
| New installation directory, ports, same hosts, db | 9.10                  |
| New hosts, cloned db                              | 9.12                  |
| New datacenter                                    | 9.12                  |

## Internal Data Store (formerly Event Data Store)

| Configuration Type | ID                 | Description                 | First Product<br>Release |
|--------------------|--------------------|-----------------------------|--------------------------|
| Cluster            | COMMON-CLUSTER     |                             | 10.1                     |
| Ports              | COMMON-PORTS       |                             | 10.1                     |
| Keystores          | COMMON-KEYSTORES   |                             | 10.1                     |
| Truststores        | COMMON-TRUSTSTORES |                             | 10.1                     |
| Properties         | CUSTOM-PROPERTIES  | Edit elasticsearch.yml file | 10.1                     |

## **Integration Server Adapters**

| jdbcAdapter Configuration Type | ID                  | First Product Release |
|--------------------------------|---------------------|-----------------------|
| Adapter connections            | ADAPTER-CONNECTIONS | 10.1                  |

| WmSAP Configuration Type | ID                             | First Product Release |
|--------------------------|--------------------------------|-----------------------|
| Adapter connections      | ADAPTER-CONNECTIONS            | 10.4                  |
| Listener Notification    | ADAPTER-LISTENER-NOTIFICATIONS | 10.4                  |
| Listeners                | ADAPTER-LISTENERS              | 10.4                  |
| Routing/Mapping          | ADAPTER-ROUTING-MAPPING        | 10.4                  |
| SAP users                | ADAPTER-SAP-USERS              | 10.4                  |
| Adapter settings         | ADAPTER-SETTINGS               | 10.4                  |

### MashZone NextGen

| Configuration Type     | First Product Release |
|------------------------|-----------------------|
| MashZone Properties    | 10.1                  |
| Presto Config          | 10.1                  |
| Java Service Wrapper   | 10.1                  |
| Java System Properties | 10.1                  |
| Memory                 | 10.1                  |
| Keystores              | 10.2                  |
| License Keys           | 10.2                  |
| Ports                  | 10.2                  |
| Truststores            | 10.2                  |

| КРІ Туре            | Description                                          | First Product<br>Release |
|---------------------|------------------------------------------------------|--------------------------|
| Heap Memory         | The actually used heap memory of the JVM             | 10.1                     |
| Running Calculation | The number of currently running feed calculations    | 10.1                     |
| Calc. Queue Size    | The number of waiting feed calculations in the queue | 10.1                     |

### MashZone NextGen Event Service - RTBS

| Configuration Type                 | First Product Release |
|------------------------------------|-----------------------|
| MashZone RTBS Core Properties      | 10.2                  |
| MashZone RTBS HA-Store Properties  | 10.2                  |
| MashZone RTBS Zookeeper Properties | 10.2                  |
| Keystores                          | 10.2                  |
| Other (Cluster configuration)      | 10.2                  |
| Ports                              | 10.2                  |
| Truststores                        | 10.2                  |

| DES Component Configuration Types | First Product Release |
|-----------------------------------|-----------------------|
| Event Persistence                 | 10.2                  |
| Event Types                       | 10.2                  |
| Keystores                         | 10.2                  |
| Messaging Services                | 10.2                  |
| Runtime Configuration             | 10.2                  |
| Service Groups                    | 10.2                  |
| Truststores                       | 10.2                  |

#### Monitor

| Configuration Type | First Product Release |
|--------------------|-----------------------|
| Endpoints          | 9.7                   |

## My webMethods Server

| Configuration Type | ID                         | First Product Release |
|--------------------|----------------------------|-----------------------|
| Cluster            | COMMON-CLUSTER             | 9.7                   |
| Database           | COMMON-JDBC                | 9.0                   |
| Endpoints          | COMMON-COMPONENT-ENDPOINTS | 9.8                   |
| JVM options        | COMMON-JVM-OPTIONS         | 9.10                  |
| Keystores          | COMMON-KEYSTORES           | 9.5                   |
| Memory             | COMMON-MEMORY              | 9.7                   |
| Ports              | COMMON-PORTS               | 9.0                   |
| Proxy              | COMMON-PROXY               | 9.7                   |
| SMTP settings      | COMMON-SMTP                | 9.5                   |
| System Properties  | COMMON-JAVASYSPROPS        | 9.8                   |
| Truststores        | COMMON-TRUSTSTORES         | 9.5                   |
| Internal Users     | COMMON-LOCAL-USERS         | 9.7                   |
| Variables          | COMMON-VARS                | 9.7                   |
| LDAP               | COMMON-LDAP                | 10.2                  |

| Migration Type                                    | First Product Release |
|---------------------------------------------------|-----------------------|
| Same installation directory, hosts, ports, db     | 9.10                  |
| New installation directory, same hosts, ports, db | 9.10                  |
| New installation directory, ports, same hosts, db | 9.10                  |
| New hosts, cloned db                              | 9.12                  |
| New datacenter                                    | 9.12                  |

## Natural LUW

| Configuration ID | Description                            | First Product Release |
|------------------|----------------------------------------|-----------------------|
| COMMON-LICENSE   | for License Metering only (no CCE GUI) | 9.1.1                 |

#### OneData

| Configuration Type     | ID                  | First Product Release |
|------------------------|---------------------|-----------------------|
| Ports                  | COMMON-PORTS        | 9.0                   |
| JVM Options            | COMMON-JVM-OPTIONS  | 9.0                   |
| Memory                 | COMMON-MEMORY       | 9.0                   |
| Java System Properties | COMMON-JAVASYSPROPS | 9.0                   |
| Java Service Wrapper   | COMMON-JSW          | 9.0                   |
| License Location       | COMMON-LICLOC       | 10.2                  |
| Repository             | Repository          | 10.2                  |
| Loggers                | COMMON-LOGGER       | 9.0                   |
| Databases              | COMMON-JDBC         | 10.2                  |

## Optimize Analytic Engine

| Configuration Type                                                                                                    | First Product Release |
|----------------------------------------------------------------------------------------------------|-----------------------|
| Event Routing (event persistence, event type associations, messaging services, runtime configuration, service groups) | 9.9                   |
| Clustering                                                                                                    | 10.0                  |
| Email                                                                                                    | 10.0                  |
| Endpoints                                                                                                    | 10.0                  |
| Databases                                                                                                    | 10.0                  |
| Functional Aliases                                                                                                    | 10.0                  |
| JNDI                                                                                                    | 10.0                  |
| Logging                                                                                                    | 10.0                  |
| Properties                                                                                                    | 10.0                  |

## Optimize Infrastructure Data Collector

| Configuration Type                   | ID                         | First Product Release |
|--------------------------------------|----------------------------|-----------------------|
| Java System Properties               | COMMON-JAVASYSPROPS        | 10.0                  |
| Java Service Wrapper                 | COMMON-JSW                 | 10.1                  |
| Common Jvm Options                   | COMMON-JVM-OPTIONS         | 9.10                  |
| Common Log                           | COMMON-LOG                 | 9.6                   |
| Memory                               | COMMON-MEMORY              | 9.7                   |
| Port Settings                        | COMMON-PORTS               | 9.0                   |
| System Properties                    | COMMON-SYSPROPS            | 9.9                   |
| Endpoints                            | COMMON-COMPONENT-ENDPOINTS | 10.0                  |
| Common JNDI                          | COMMON-JNDI                | 10.0                  |
| Adabas SOA Gateway Settings          | IDC-ADABAS-SETTING         | 10.0                  |
| Apama Settings                       | IDC-APAMA-SETTING          | 10.0                  |
| webMethods Broker Settings           | IDC-BROKER-SETTING         | 10.0                  |
| Com-plete Settings                   | IDC-COM-PLETE-SETTING      | 10.0                  |
| Digital Event Services Settings      | IDC-DES-SETTING            | 10.0                  |
| EntireX Settings                     | IDC-ENTIREX-SETTING        | 10.0                  |
| ETS Settings                         | IDC-ETS-SETTING            | 10.0                  |
| Event Routing Framework Settings     | IDC-EVENTROUTING-SETTING   | 10.0                  |
| Integration Server Settings          | IDC-IS-SETTING             | 10.0                  |
| Java Management Extensions Settings  | IDC-JMX-SETTING            | 10.0                  |
| My webMethods Server Settings        | IDC-MWS-SETTING            | 10.0                  |
| MashZone NexGen Settings             | IDC-MZNG-SETTING           | 10.0                  |
| Presto Settings                      | IDC-PRESTO-SETTING         | 10.0                  |
| Collector Settings                   | IDC-SETTING                | 10.0                  |
| Terracotta Settings                  | IDC-TC-SETTING             | 10.0                  |
| Universal Messaging Server Settings  | IDC-UM-SETTING             | 10.0                  |
| Universal Messaging Cluster Settings | IDC-UMCLUSTER-SETTING      | 10.0                  |

| KPI Type     | Description         | First Product Release |
|--------------|---------------------|-----------------------|
| JVM CPU Load | CPU Usage           | 9.0                   |
| JVM Memory   | System Memory Usage | 9.0                   |
| JVM Threads  | Threads in the JVM  | 9.0                   |

| Migration Type                                    | First Product Release |
|---------------------------------------------------|-----------------------|
| Same installation directory, hosts, ports, db     | 9.10                  |
| New installation directory, same hosts, ports, db | 9.10                  |
| New installation directory, ports, same hosts, db | 9.10                  |
| New hosts, cloned db                              | 9.12                  |
| New datacenter                                    | 9.12                  |

## Optimize User Interface

| Configuration Type | First Product Release |
|--------------------|-----------------------|
| Endpoints          | 9.8                   |

## Optimize Web Service Data Collector

| Configuration Type | First Product Release |
|--------------------|-----------------------|
| Endpoints          | 10.0                  |
| JNDI               | 10.0                  |
| Logging            | 10.0                  |
| Properties         | 10.0                  |

## Platform Manager

| Configuration Type                    | ID                  | First Product<br>Release |
|---------------------------------------|---------------------|--------------------------|
| Authentication (deprecated from 10.0) | COMMON-JAAS         | 9.0                      |
| Authentication Reams                  | COMMON-JAAS-REAMS   | 9.12                     |
| User Groups                           | SIN-INTERNAL-GROUPS | 9.0                      |
| JVM Options                           | COMMON-JVM-OPTIONS  | 9.10                     |
| Java system properties                | COMMON-JAVASYSPROPS | 9.12                     |
| Memory                                | COMMON-MEMORY       | 9.7                      |
| Node Id                               | SPM-NODEID          | 9.0                      |
| Ports                                 | COMMON-PORTS        | 9.0                      |
| Properties                            | COMMON-SYSPROPS     | 9.6                      |
| Proxy                                 | COMMON-PROXY        | 9.8                      |
| Security Roles                        | SIN-INTERNAL-ROLES  | 9.0                      |
| Internal Users                        | COMMON-LOCAL-USERS  | 9.7                      |
| LDAP (deprecated from 10.0)           | COMMON-LDAP         | 9.10                     |
| Logging                               | COMMON-LOG          | 9.7                      |
| Java Service Wrapper                  | COMMON-JSW          | 9.12                     |

| КРІ Туре        | Description                      | First Product<br>Release |
|-----------------|----------------------------------|--------------------------|
| Host CPU Load   | Host machine CPU usage           | 9.0                      |
| Host Memory     | Host machine system memory usage | 9.0                      |
| Host Disk Space | Host machine disk space usage    | 9.0                      |

| Administration Type | First Product Release |
|---------------------|-----------------------|
| Plugins information | 9.12                  |

## ARIS Process Performance Manager

| КРІ Туре           | Description                                    | First Product<br>Release |
|--------------------|------------------------------------------------|--------------------------|
| JVM CPU Load       | CPU usage                                      | 9.12                     |
| JVM Memory         | Used heap (including garbage)                  | 9.12                     |
| JVM Old Gen Memory | Collection usage of old generation memory pool | 9.12                     |
| JVM Threads        | Threads in the JVM                             | 9.12                     |

## Task Engine at MWS

| Configuration Type | ID                         | First Product Release |
|--------------------|----------------------------|-----------------------|
| Endpoints          | COMMON-COMPONENT-ENDPOINTS | 9.8                   |

## Task Engine at IS

| Configuration Type | ID                         | First Product Release |
|--------------------|----------------------------|-----------------------|
| Endpoints          | COMMON-COMPONENT-ENDPOINTS | 10.3                  |
| Loggers            | COMMON-LOGGERS             | 10.3                  |
| Variables          | COMMON-VARS                | 10.3                  |

## BigMemory (formerly Terracotta BigMemory)

| Configuration Type | ID             | Description                          | First Product Release |
|--------------------|----------------|--------------------------------------|-----------------------|
| Ports              | COMMON-PORTS   |                                      | 9.8                   |
| Licenses           | COMMON-LICENSE |                                      | 9.8                   |
| Cluster            | COMMON-CLUSTER |                                      | 9.8                   |
| Memory             | COMMON-MEMORY  |                                      | 9.8                   |
| Server Name        | TC-SERVER-NAME | Terracotta server name               | 9.8                   |
| TC-Config          | TC-CONFIG      | Terracotta server configuration file | 9.8                   |

| КРІ Туре           | Description          | First Product Release |
|--------------------|----------------------|-----------------------|
| LiveObjectCount    | Live Object Count    | 9.8                   |
| WriteOperationRate | Write Operation Rate | 9.8                   |
| Offheap            | Offheap Usage        | 9.8                   |

| Administration Type       | First Product Release |
|---------------------------|-----------------------|
| Runtime instance creation | Not supported         |
| Log Access                | 9.8                   |

# Terracotta (formerly Terracotta DB)

| Configuration Type | ID             | Description                       | First Product Release |
|--------------------|----------------|-----------------------------------|-----------------------|
| Server Name        | TC-SERVER-NAME | Terracotta server name            | 10.1                  |
| JVM Options        | JVM-OPTIONS    | JVM Options for Terracotta server | 10.1                  |

| Administration Type       | First Product Release |
|---------------------------|-----------------------|
| Runtime instance creation | Not supported         |
| Log Access                | 10.1                  |

## Trading Networks

| Configuration Type      | ID                       | First Product Release |
|-------------------------|--------------------------|-----------------------|
| TN Server Configuration | TN-SERVER-CONFIGURATIONS | 10.2                  |
| Extended Settings       | COMMON-SYSPROPS          | 10.2                  |

# Universal Messaging

| Configuration Type             | ID                                 | First Product Release |
|--------------------------------|------------------------------------|-----------------------|
| Channels                       | UM-CHANNELS                        | 9.12                  |
| Cluster                        | COMMON-CLUSTER                     | 9.7                   |
| JNDI Connection Factories      | UM-JNDI-CF                         | 9.10                  |
| JNDI Destinations              | UM-JNDI-DEST                       | 9.10                  |
| Groups                         | UM-GROUPS                          | 10.1                  |
| Licenses                       | COMMON-LICENSE                     | 9.5                   |
| Licenses                       | COMMON-LICLOC                      | 9.5                   |
| Memory                         | COMMON-MEMORY                      | 9.7                   |
| Queues                         | UM-QUEUES                          | 10.0                  |
| Realm Configuration Properties | COMMON-SYSPROPS                    | 9.9                   |
| Realm ACLs                     | UM-REALM-ACL                       | 10.0                  |
| Ports                          | COMMON-PORTS                       | 9.5                   |
| Tanuki wrapper properties      | COMMON-JAVASYSPROPS                | 9.12                  |
| JVM options                    | COMMON-JVM-OPTIONS                 | 10.2                  |
| Users                          | COMMON-LOCAL-USERS                 | 9.7                   |
| Zones                          | UM-ZONE                            | 10.1                  |
| Configuration Type Metadata    | COMMON-CONFIGURATION-TYPE-METADATA | 10.3                  |

| Administration Type                              | First Product Release |
|--------------------------------------------------|-----------------------|
| Channel monitoring                               | 9.12                  |
| Queue monitoring                                 | 9.12                  |
| Durable subscribers monitoring and deletion      | 9.12                  |
| Durable subscribers events browsing and deletion | 10.0                  |
| Channel Snoop and publish                        | 10.4                  |
| Queue Snoop and publish                          | 10.4                  |

| Migration Type                                | First Product Release |
|-----------------------------------------------|-----------------------|
| Same installation directory, hosts, ports     | 9.10                  |
| New installation directory, same hosts, ports | 9.10                  |
| New installation directory, ports, same hosts | 9.10                  |
| New hosts                                     | 9.12                  |
| New datacenter                                | 9.12                  |

### Zementis Server

| Configuration Type | ID             | First Product Release |
|--------------------|----------------|-----------------------|
| License Location   | COMMON-LICLOC  | 10.3                  |
| Licenses           | COMMON-LICENSE | 10.3                  |

| Administration Type | First Product Release |
|---------------------|-----------------------|
| Log Access          | 10.3                  |
| Lifecycle Actions   | 10.3                  |